## **Setting Up an Entry Delegate**

An entry delegate is an individual who you authorize to create and modify travel authorizations, cash advances, and expense reports for you, the traveler. You can set up one or more delegates on the **Authorize Users** page in PeopleSoft Financials. In this procedure, you will log on to PeopleSoft Financials and set up a delegate.

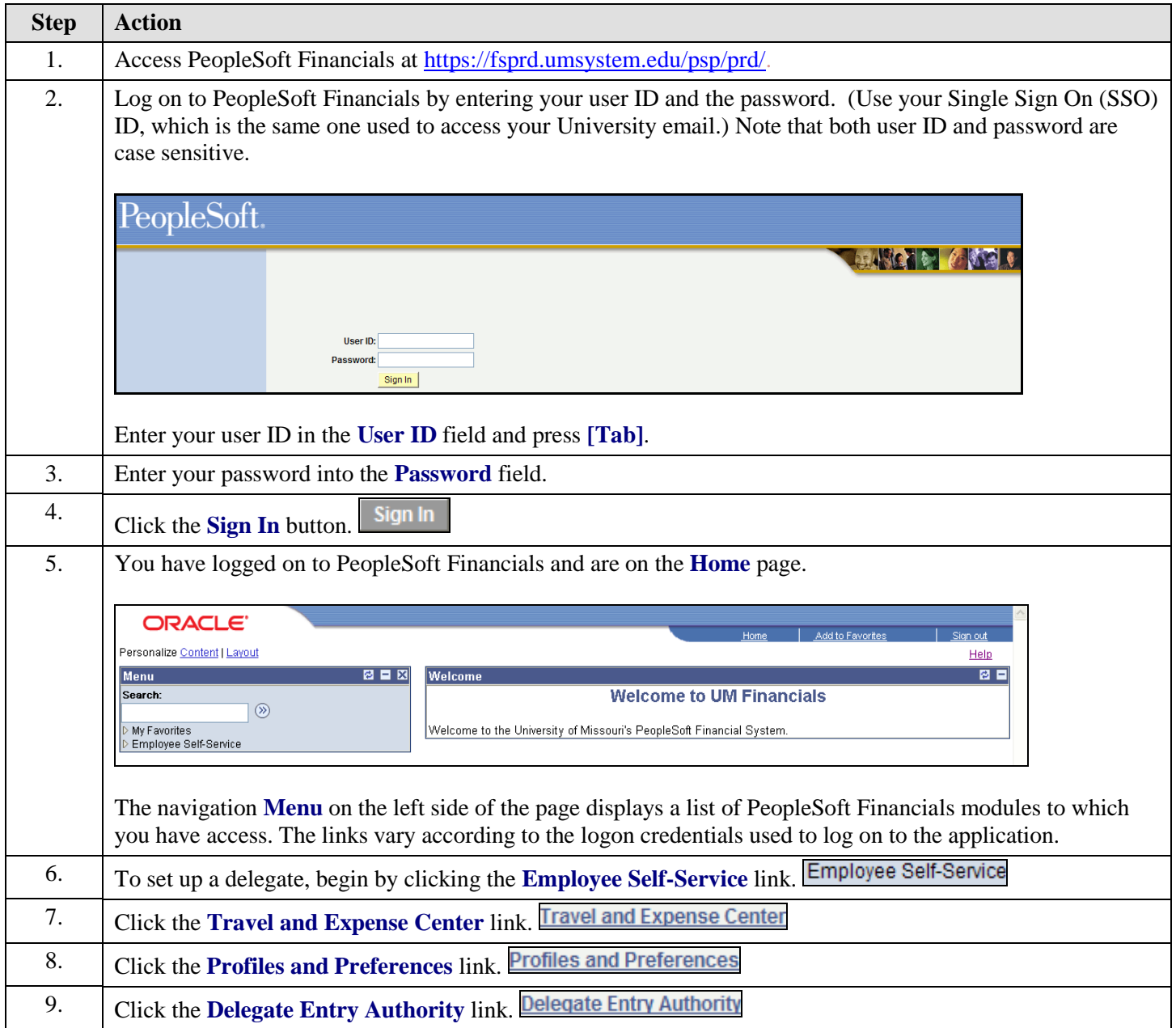

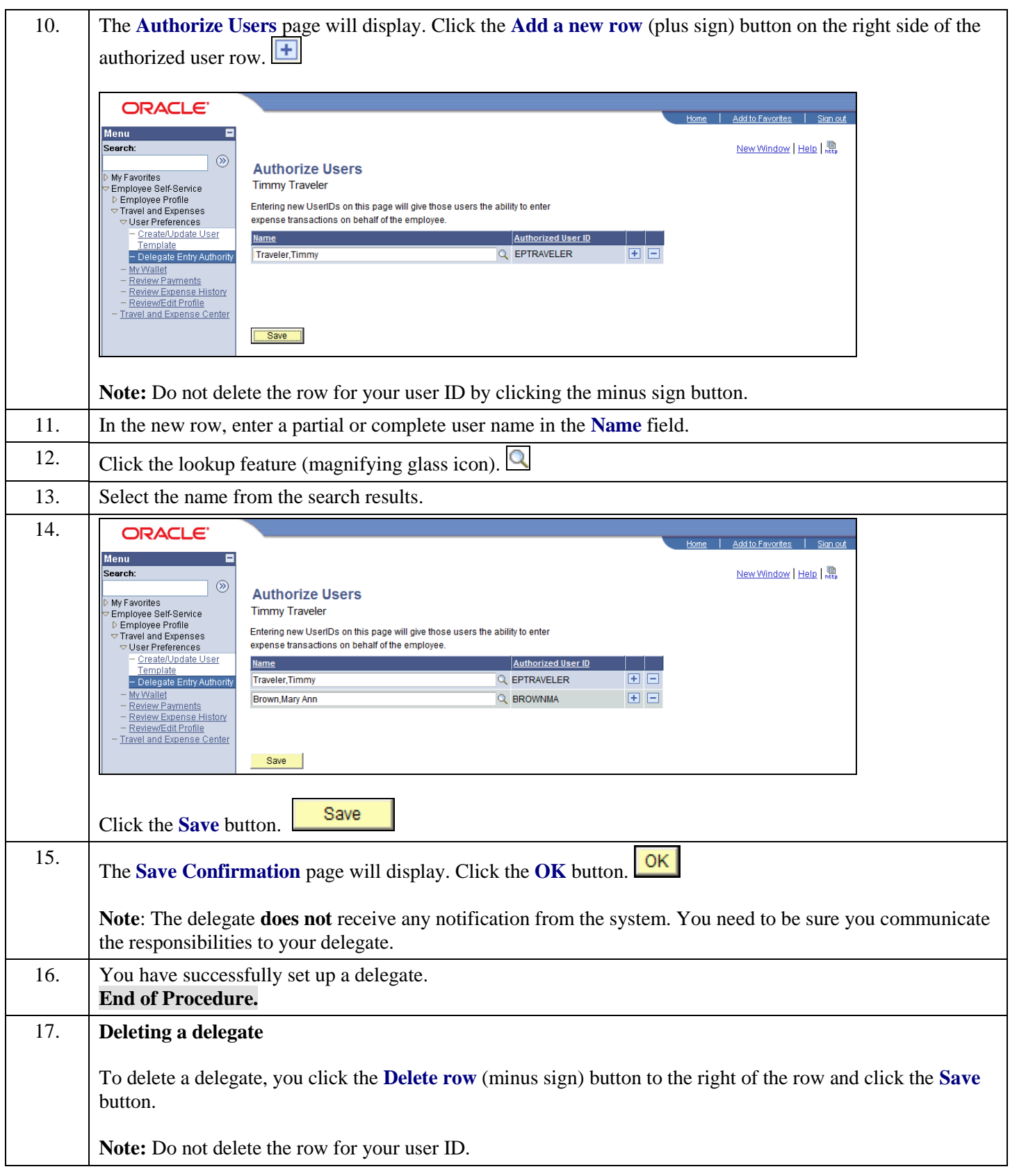